## Почему у меня узлы не обнаруживают друг друга в сети?

Для того, чтобы узлы НЕЙРОСС обнаружили друг друга в сети, необходимо убедиться в следующем:

- На каждом включен мультикаст;
- Узлы входят в один домен (проверить правильность написания);
- Сетевое подключение в порядке.

См. "Конфигурация узлов" -> "Сетевые параметры"

Также важно, чтобы сетевое оборудование поддерживало возможность передачи мультикастового трафика.

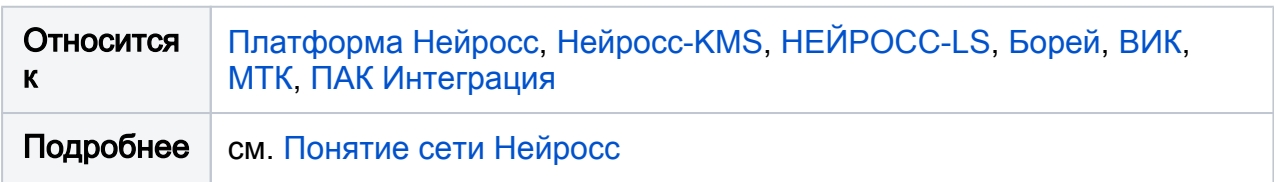